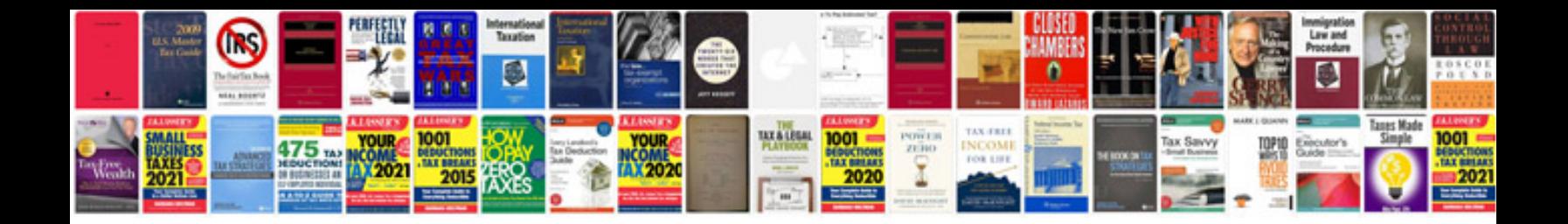

**Hc2 application form**

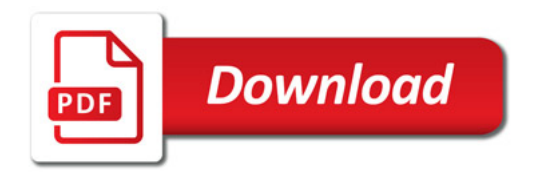

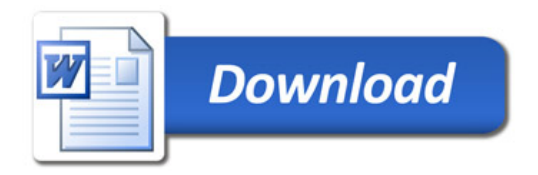